# tobiipro

# **Tobii Pro Glasses 3 Release Notes**

# Customer release 2021.1

# **Pro Glasses 3 controller app updates**

#### **Version number:**

**Windows v1.5.9 Android v1.5.7**

#### **New**

- Windows:
	- $\circ$  Pro Glasses 3 can now be connected directly through an ethernet cable to a Windows computer.

#### **Improvements**

- Improved UI for recording info dialogue.
- Windows:
	- o Quicker discovery of the Pro Glasses 3.

#### **Resolved Issues**

- Fixed a bug where the calibration button was available for disconnected Pro Glasses 3.
- Android:
	- $\circ$  Fixed a bug where volume and timeline sliders were not draggable in replay.
	- o Fixed a bug where the stop recording button in portrait mode had too large area.

## **Pro Glasses 3 firmware updates**

#### **Version number 1.14.3**

#### **Resolved Issues**

- Calibration false positives.
	- $\circ$  Previous firmware versions had a bug where a failed calibration could be reported as successful. When this happened, the default calibration would be applied, leading to worse accuracy.
- Calibration timeout causing failed calibration.
	- $\circ$  Calibrations often failed when they could have been successful due to that there was an internal timeout that was too low. This has been fixed with increased timeout from 1 to 2 seconds and optimized calibration procedure.
- Failing calibration sometimes caused Pro Glasses 3 to disconnect.

## **Pro Glasses 3 API changes**

**New**

• Gaze overlay in video can now be drawn directly onto the video (both live streamed and saved recording). It is toggled with property in /settings/gaze-overlay.

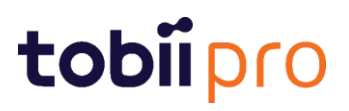

- Direct connection with ethernet cable between Windows computer and Pro Glasses 3 is now supported.
- Wi-Fi channel for the access point (AP) can now be changed via a property in the API.

#### **Improved**

- Frequency changes are now integer values instead of strings containing "100hz", "50hz" and "default" as string values.
- Wi-Fi parameters found under Wi-Fi settings no longer contain default values. Changes are applied to the following parameters:
	- o Act as Access-Point
	- o Pre-Shared-Key
	- o SSID
- API can now handle object calling invalid action.
	- o Calls to invalid actions on objects in the API previously led to a restart of firmware. This is no longer so.
- Possible to set NTP through DHCP servers